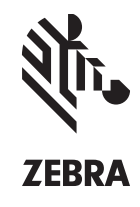

## **Zebra® Mac OS Driver Specifications**

## **ZXP Series 3™ and ZXP Series 1™ Card printers**

The Zebra ZXP Series 3 Mac OS driver enables high-quality card printing in the Apple Mac OS X software environment. For customers who want to control their printer from a Mac computer, Zebra offers a fully functional Mac OS compatible print driver, which includes a core set of printer control functions that can be easily installed, tested and deployed for Mac based enterprise application deployments.

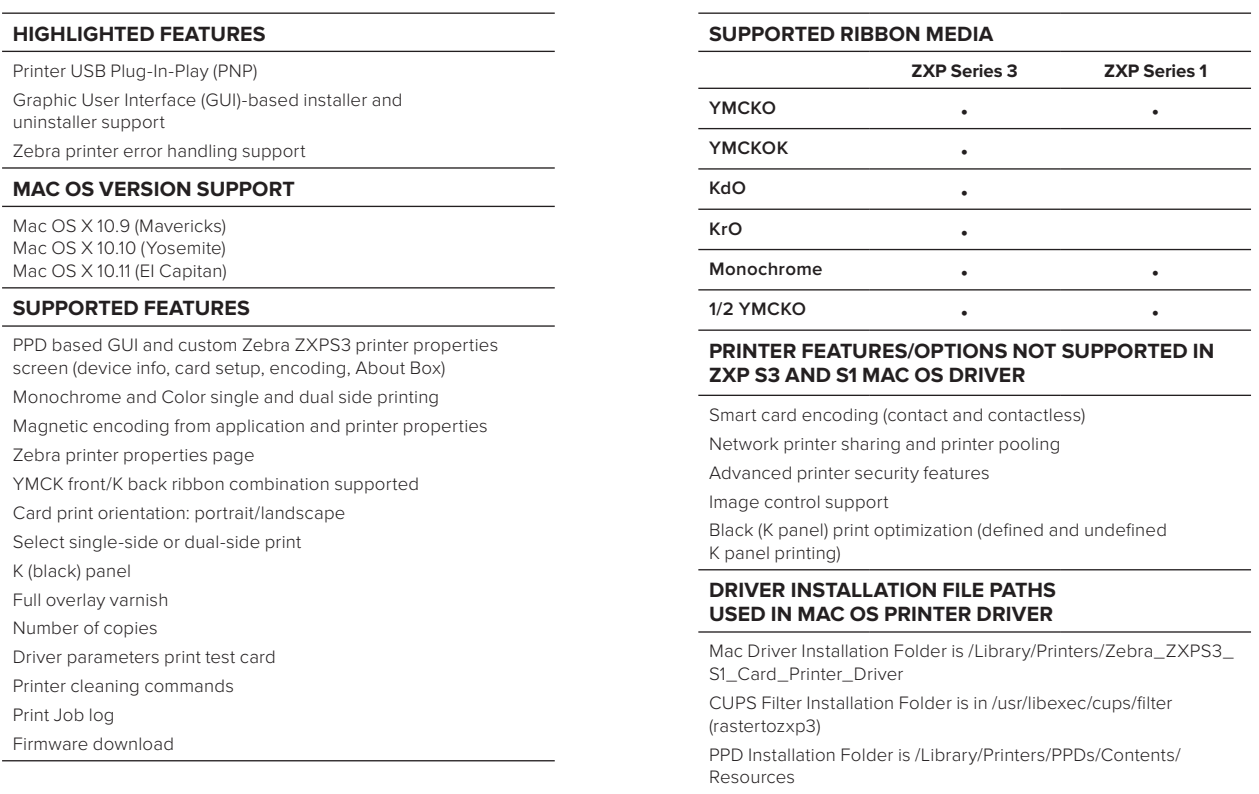

Log File Path /private/var/spool/cups/tmp/

## **Visit the ZXP Series 3 or Series 1 Driver download page at www.zebra.com or our global contact directory at www.zebra.com/contact**

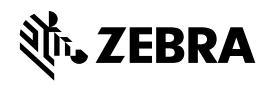

**NA and Corporate Headquarters** +1 800 423 0442 inquiry4@zebra.com

**Asia-Pacific Headquarters** +65 6858 0722 contact.apac@zebra.com

**EMEA Headquarters** zebra.com/locations mseurope@zebra.com **Latin America Headquarters** +1 847 955 2283 la.contactme@zebra.com

©2015 ZIH Corp and/or its affiliates. All rights reserved. Zebra and the stylized Zebra head are trademarks of ZIH Corp, registered in many<br>jurisdictions worldwide. All other trademarks are the property of their respective jurisdictions worldwide. All other trademarks are the property of their respective owners.